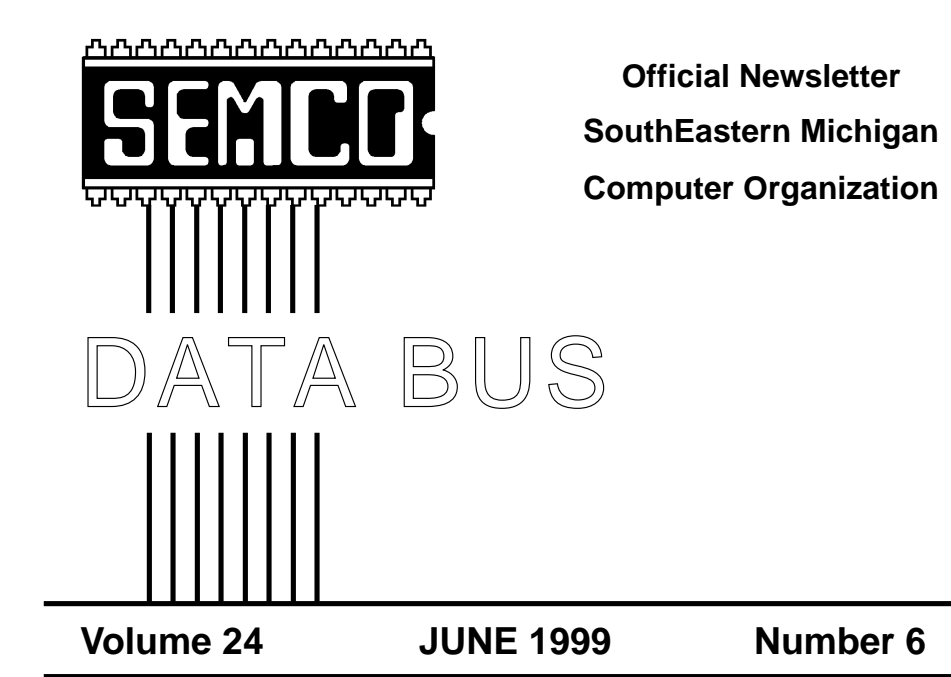

## **IN THIS ISSUE**

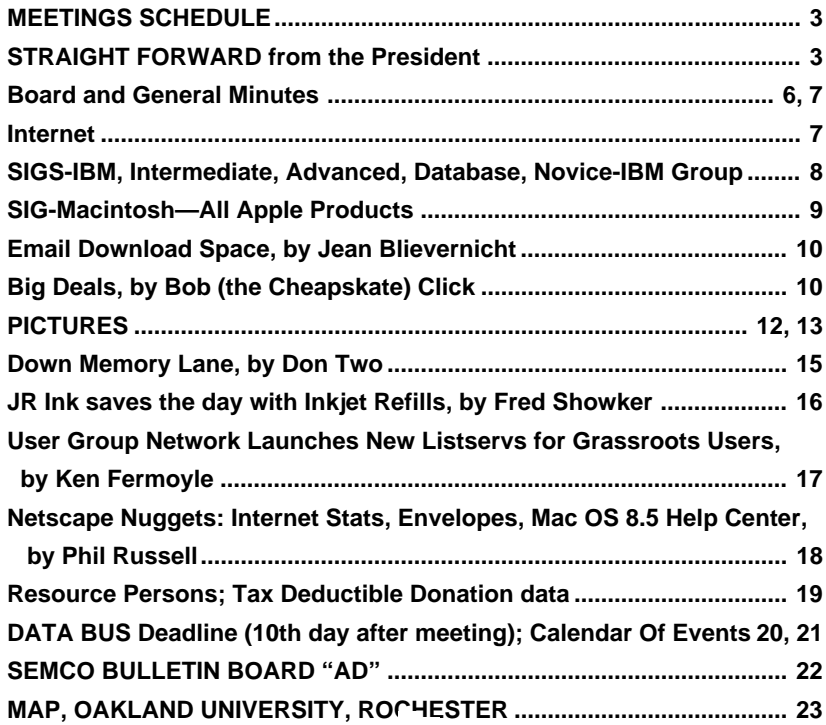

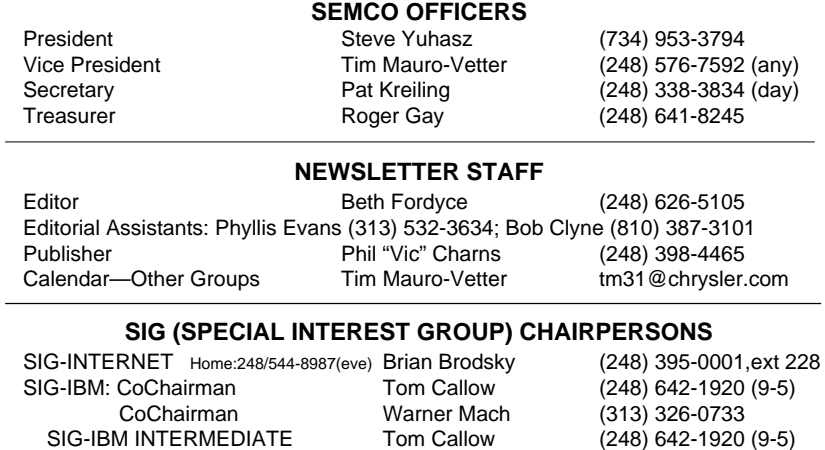

Apple Ambassador Harold Balmer (248) 682-2335 Technical Assistant Phyllis Evans (313) 532-3634 The SouthEastern Michigan Computer Organization (SEMCO) is a non-profit group dedicated to providing information, education and a forum to computer users (professional and amateur) and other interested individuals. Membership in SEMCO is open to all individuals 18 years or older. Persons under 18 years may become members through the sponsorship of a parent or guardian. Dues \$25/year include monthly DATA BUS, access to SEMCO's Message Service, and free personal ads.

SIG-ADVANCED Franz Breidenich (248) 398-3359 SIG-DATABASE Larry Grupido (810) 664-1777 ext 151

APPLE: SIG-MAC: Chrmn Harold Balmer (248) 682-2335

NOVICE-IBM GROUP **Rotating Hosts**

#### **All SEMCO correspondence should be addressed to SEMCO - P.O. Box 707 - Bloomfield Hills, MI 48303-0707** Web site: **http://www.semco.org** E-mail: **semco@oakland.edu** General information: (voice) answering device in Royal Oak **(248) 398-7560**

DATA BUS is published monthly by SEMCO as its official newsletter. **Mail DATA BUS newsletter copy to: Editor, 29823 Fernhill Dr., Farmington Hills, MI 48334; 0r e-mail beth fordyce@macgroup.org.** Editor is responsible for contents and control of the DATA BUS. Materials published herein may be used for non-commercial purposes only, without further permission of SEMCO or the authors. Entire contents copyright ©1999, SEMCO.

SEMCO does not condone in any way the illegal copying of copyrighted computer programs and will not tolerate such practice at any club function.

Your mailing label and membership cards list the month and year your membership expires. A DUES DUE message may appear on the newsletter back cover page two months before your subscription expires. Newsletters will not be sent after the month of expiration. Back issues may not be available. Renew your membership as early as possible to avoid missing any newsletters.

This publication was created using Adobe PageMaker 6.5, donated by Adobe Systems, Inc. Other Macintosh technology used: Apple LaserWriter Select 360 and Performa 6200; Adobe Photoshop LE2.5.1; Microsoft Word 5.1; Iomega ZIP Drive; Epson ES600-C Scanner; Visioneer PaperPort Vx scanner, Casio QV-11 digital camera.

<span id="page-2-0"></span>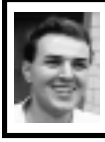

## **STRAIGHT FORWARD! from the President Steve Yuhasz**

First of all, I must start my column this month by saying how much I appreciate all the hard work that our Vice President Tim Mauro-Vetter has done. In case you have not noticed, Tim took on the responsibility for heading up the Computer & Technology Showcase at the Novi Expo Center on May 18 & 19. Tim held a meeting, sent out many e-mails, gathered up many volunteers, picked up signs, picked up flyers, and even brought his own iMac. I brought a laptop and a 17" Monitor and downloaded our website onto this computer. However, Tim had help from these wonderful volunteers: Jerry Comptois, Meine Wirtz, past President Bob Clyne, Richard Jackson, Carol Sanzi, Don Clark , Allen Reed, SIG-Advanced Chairman Franz Breidenich, Patricia McCabe, Warren Aldred, and Allan Poulin. Also, notice that all of these people have volunteered many times before and many have brought food. I also give these people a round

## **SEMCO MEETINGS Sunday, June 13, 1999**

**Board Meeting 12:00pm General Meeting 1:30pm SIGS IBM/MAC Mtgs 1:45pm Social Period 3:15pm SIG-IBM Novice 3:45pm SIG-IBM Intermediate 3:45pm**

of applause and say THANK YOU!

Two new members joined at this show. While this is not a lot, we should be thankful that these people have joined. One other point, there was less attendance at this show this year compared with last year.

Other things that happened at the show according to an e-mail from Tim: "The sincere interest of future NEW members. It will be interesting to see how many attend our next meetings and then join. The fun talking to and meeting new people. Did everyone get their 6 hours of FREE training at CompUSA? I met 2 new local user groups for July's Calendar of Events. I hear Carol Sanzi found an Apple II contact for her school. Someone was looking for computer consulting and I referred them to Jim Harbaugh. I am sure there are other stories developed in the last two days."

Franz Breidenich and Allan Poulin both took pictures of our booth that hopefully we will be able to put up on our website at <http://www.semco. org>. Thanks again to all involved!! Also, we had a drawing for a free membership. I will announce the winner at the next SEMCO Sunday!

With that said, we have two more events that SEMCO will be attending. Past President Bob Clyne and SIG-Advanced Chair Franz Breidenich will attend the Corel Road Show on June 2 at the Dearborn Inn to promote our group. This was a last minute item that I did not think we would have time to consider because of the other two events we are attending. So, I thank these gentlemen for helping us out. On Saturday, June 5, we will be attending the Microsoft eXtreme Event at the United Artist Theatres on Grand River

in the City of Farmington at 1pm. We hope to gain more members at this event and "Tell 'Em About SEMCO" while at the same time volunteering to help Microsoft tell the rest of the community about Windows 98 Release 2, Office 2000, and Internet Explorer 5. Volunteers for this event include Franz Briedenich, Bob Clyne, Pat Kreiling, George Goetz, and myself.

In other news, Franz Breidenich, Bob Clyne, and myself continue to help Goodale Elementary School. We visited the school on Saturday, April 24 and May 1 and I visited on May 4 and 10. I also plan to visit on May 21 and Bob has confirmed for the 23rd as well (not to mention that he comes all the way from Yale, Michigan which is northwest of Port Huron.)

Unfortunately, it has been quite a struggle. Carol purchased 10 external 4GB hard drives for 10 Mac IIci computers that were donated from EDS and NASA. Carol has had numerous problems getting these drives to be recognized on a consistent basis—not to mention that the room she has is crammed for space and that external drives are lessening that space and adding complexity because they must be turned on with the computer. In any case, my idea was to move the drives internally. Well, that turned out to be a big fiasco. The drives turned out to be SCA Drives. That is, SCSI drives that have an 80 pin connector and provide NO termination whatsoever even though the drives have jumpers on their logic boards that state they provide termination and term power. So, with all of this confusion, I spent many hours trying different combinations of jumpers thinking that we could get termination from the drives

when placing them inside the IIci's.

Well, after nothing seemed to work, Bob Clyne got on the school's Internet and found a statement on Seagate's website to the effect that no termination is provided by these drives. Unfortunately, I had instructed Bob and Franz to take apart more than one of them believing that they would work. Unfortunately, Bob and Franz had to put all of the drives, that were taken apart, back in the cases. Also unfortunately, the drives were still not consistently working even when connected externally!

So, after much trouble shooting, I realized that it was the driver software and the way that the drives were formatted. Unfortunately, the Mac IIci can only handle up to Mac OS 7.6.1. This OS only supports up to 4GB volumes. The drives format slightly larger than 4GB. This apparently was causing the IIci to treat the drives in a very flaky manner.

I took one of the drives and a Mac home. It turned out that the drive I took home was BAD! So, Carol had one of the other teachers at her school, who lives near me, bring another drive to my house and I was able to get it to work properly.

However, making the drives work internally has been a whole other fiasco. The drives came with an SCA to standard 50 pin & 68 pin fast and wide adapter. But this adapter does NOT provide termination and neither does the drive. Bob suggested I contact SIG-IBM Chair Tom Callow who has a SCA Drive and had similar problems. Tom recommended a company called Cable Makers. This company provides MANY SCA to almost any flavor of SCSI connector.

I had Carol order 10 of the same adapters Tom purchased. Carol had to have them shipped overnight to the school so they would be ready for the Saturday that Bob and I were to be there. Well, UPS screwed up and the box did not show up on Friday. Carol called the company and they sent another set of adapters for Saturday delivery! However, no one is at the School at 7am on a Saturday and the adapters were to arrive between 7 and 10:30am. So, Carol went to school at 7am. and waited until they arrived at 9:30am.

You guessed it, they did not work! These adapters caused the drive to NOT spin up! So, I had to call their tech support hotline and by working with one of their technicians, we gambled and tried another set of adapters. Carol got them and had this same teacher bring these adapters to my house. They worked! It turns out that of the 10 drives, two are bad. These two drives caused us a lot of trouble in trying to resolve an already complicated situation.

Also, I donated some equipment from my closet. Two Apple IIgs Computers, an Ethernet hub, Mac IIci, Mac IIsi, some Ethernet cards, a CD ROM drive, and various other items in order to get these Macs and printers to be on a small network and make them much more useful. We still do not have all of the software installed or all of the drives moved internally! I will let you know next month how we fared.

I take this opportunity to thank Betty MacKenzie for bringing Cheezits & cookies, Beth Fordyce for bringing meat dip & oranges, Pat Kreiling for bringing cookies, Bob McCall for bringing cookies, Joan and Roland Maki for bringing cookies & brownies, Allan Poulin for bringing cookies, Dawn Sanzi for bringing bread & butter, and Carol Sanzi for bringing pound cakes. Your efforts have made SEMCO a better group! Thank You! Some of these people have brought food many times already. Won't you sign up this month to bring food in July or August?

On another note, here is a URL I believe is worth noting. For many years, you could open your local phone book and find out which telephone numbers were 6.2 cent calls versus Zone Calls which are charged on a per-minute basis. Well, thanks to a friend of mine who insisted that Ameritech give him a way to find this information on his own, we have this URL. It is <http://www.ameritech. com/service/call-lookup.html>. It will show you all the prefixes of phone numbers that are 6.2 cent calls from your home phone.

To take some ideas that I recently read in the 1999 Dayton Hamvention Guide, remember that our goals of increasing membership by 100% by 2000, becoming the premier Internet user group in the Detroit Area, helping the community, and obtaining  $501(c)(3)$  status are not simply a statement of what we will see in the future, or a prediction of what we may like in the future, but rather what we must achieve now so that they will be true in the future.

I should like to leave you with this thought. We need to ask ourselves, "What does the community need from SEMCO?" not "What does SEMCO need in order to survive?"

On that note, keep looking Straight Forward and be POSITIVE! √

<span id="page-5-0"></span>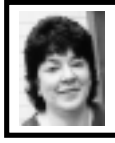

## **BOARD MEETING 5/9/99 Pat Kreiling**

#### **CORE BUSINESS**

**Present:** President Steve Yuhasz, Vice President Tim Mauro-Vetter, Treasurer Roger Gay, Secretary Pat Kreiling, DATA BUS Editor Beth Fordyce, SIG-Internet Chairman Brian Brodsky, SIG-Advanced Chairman Franz Breidenich, SIG-IBM Cochairman Warner Mach, SIG-Intermediate Chairman Tom Callow, SIG-MAC Chairman Harold Balmer, Past President Bob Clyne

The meeting was called to order at 12:00pm.

Roger Gay reported that he had been contacted by the printing company and informed that there has been an error in the amount we are being charged for the printing of the DATA BUS. The increase will result in the small issues costing \$180 and the larger issues costing \$250; for the larger issues this is an increase of \$70 per month. Printing costs at other companies will be investigated.

Treasurer, Roger Gay reported that the balance on hand is \$2954.30 with \$250 undeposited. Tim Mauro-Vetter submitted a bill for \$58.50 to pay for power at the Novi Expo Center event. Membership status remains the same at 160.

Beth Fordyce, DATA BUS editor stated that the deadline this month is May 19.

SIG-IBM reported that the topic for June would be Optical Character Recognition.

SIG-Intermediate will discuss Windows NT/Win 95-98.

Novice-IBM Group will be hosted by Roger Gay in May, Franz Breidenich in June, Steve Yuhasz in July, and Harold Balmer in August.

SIG-Mac will have questions and answers in May, PC Emulation in June, and Internet in July.

SIG-Advanced has renewed the room at the Troy Library for another year. There will be no meeting in September as it is Labor Day.

SIG-Internet will present OE5 on May 17.

SIG-Database has offered no new information.

The Web discussion area is up and running and coming events have been updated. More participation from members would be great.

#### **NEW BUSINESS**

**501(c)(3) Effort:** Tom Callow and Bob Clyne are making appropriate changes to the Constitution and Bylaws. Tom Callow would like to make the old bylaws separate and have them be amendable by the current procedures. Tom requested that board members review the Constitution and Bylaws and give him or Bob Clyne any suggestions within ten days.

**Internet Committee:** Brian Brodsky, Chairman discussed the need to establish relationships with new staff at Oakland University. The committee will be making some changes to the online discussion area.

**SEMCO Library Tour:** Betty MacKenzie contacted the Lake Orion Library and we hope to do a presentation there in the fall.

**Novi Expo Show:** The show will be held on May 18 and 19. Tim Mauro-Vetter is chairing this event and will be doing the setup on May 17. He has scheduled the volunteers, will handle the cash box, and clean up on Wednesday. Bob Clyne will get both PC and Mac flyers ready for this event. **Microsoft eXtreme Event:** Pat Kreiling, Bob Clyne, Steve Yuhasz, and Franz Breidenich volunteered to work at this event on June 5. Tom Callow will print the fliers. **Goodale Elementary School:** The

<span id="page-6-1"></span>board offered its thanks to Bob Clyne, Franz Breidenich, and Steve Yuhasz for once again giving up a day to help out Goodale Elementary school with their computer expertise. Beth Fordyce moved to approve volunteer appreciation vouchers for Bob Clyne and Franz Breidenich. The motion carried.

<span id="page-6-0"></span>Meeting adjourned at 1:05pm. √

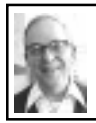

## **GENERAL MEETING** *by Dr. Wm. Agnew*

President Steve Yuhasz opened the meeting at 1:30pm with 27 members present (members who couldn't induce their mothers to come with them to the meeting on Mothers Day loyally stayed home with them). He recognized all the mothers present and also welcomed two visitors (male) who were given SEMCO brochures (with noted incorrect meeting places on them).

Steve mentioned the Novi Computer Expo to be held May 18-19 and asked for volunteers to staff the SEMCO booth. Tim Mauro-Vetter is the organizer of this affair. He indicated that one-half price parking tickets would be available for volunteers.

Steve also mentioned the Microsoft eXtreme event on June 5. SEMCO

also has a booth there. The SEMCO website has details.

Roland Maki announced that the Older Persons Center, through their computer club, is refurbishing and selling computers, and would be happy to receive donated computers for this purpose.

Meeting adjourned at 1:45 pm. √

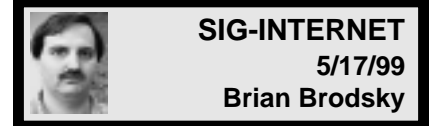

There was discussion of July's meeting topic: Down-loading Software from the Internet. A question and answer session was next.

Brian demonstrated the new features found in Internet Explorer 5.0. First, he clicked the search button that brought up a categorical form for web searches, person's address, a business, or a map.

The next feature demonstrated was auto-complete. On the address bar as you type a URL a drop-down will appear with partial matches. Autocomplete is also on forms which can be used to save passwords or fill in other information on forms.

The last feature demonstrated was the radio bar, which can be viewed if you have windows media player installed. It can be displayed by checking it in View... Toolbars... Radio. Using the radio bar you can listen to radio stations or bring up the radio guide.

**June 21 Meeting:** (3rd Monday) **TOPIC:** Comparative Shopping using the Internet. Contact: Brian Brodsky, Res. 248/544-8987 (evenings) or Work 248/395-0001 Ext. 228 for directions/info. √

## <span id="page-7-0"></span>**IBM & COMPATIBLES**

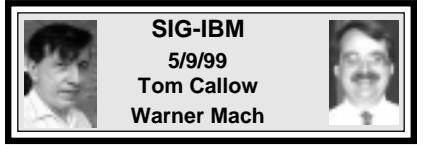

**NEXT MEETING TOPIC:** Let your computer do the typing: SIG-IBM Co-Chairman Tom Callow will demonstrate using scanners and optical character recognition software to input text into your computer. √

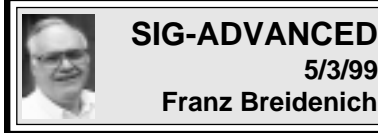

The next meeting will be held the first Monday, June 7, 1999, at 6:45pm at

**5/3/99**

the Troy Public Library. **TOPIC:** A wide ranging discussion of

computer issues. **Note:** There will be no meeting in September because of Labor Day.  $\sqrt{}$ 

## **NOVICE-IBM GROUP 5/9/99**

**Rotating Volunteer Hosts**

**NEXT MEETING: May 9. Hosts:** June–Franz Breidenich; July– Steve Yuhasz; August–Harold Balmer. Q&A, member-directed discussion. √

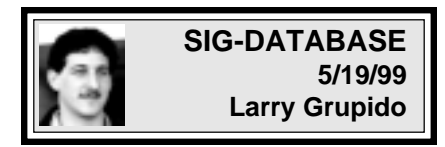

We will be meeting in the Custom Business Systems offices (a subsidiary of Correll Porvin Associates, CPA).

One of our members, Ed Dolikian, works there and has reserved a few dates for us in their conference room.

For a map to the location or to be added to the database group mailing list, please send me an e-mail and I will forward the map to you. Our next meeting dates are on the third Wednesday of the month: June 16, July 21, Aug 18, Sept 15. Larry Grupido, lgrupido@tir.com, (810) 664-1777 ext 151. √

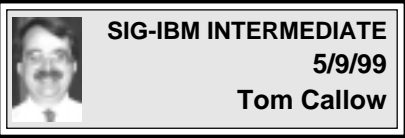

**NEXT MEETING TOPIC:** Burning CDs: Chairman Tom Callow will demonstrate how to use a CD-RW drive and Adaptec's EZ CD Creator to copy and create CDs.  $\sqrt{ }$ 

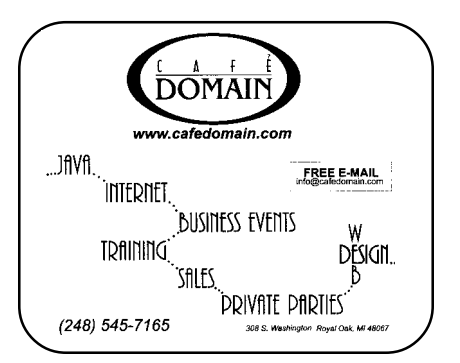

## <span id="page-8-0"></span>**SIG-MAC (ALL APPLE PROCUCTS)**

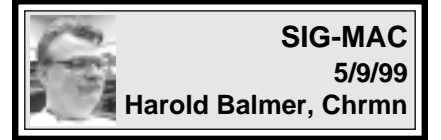

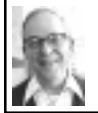

**Mac Meeting Minutes** *by Dr. Wm. Agnew*

Chairman Harold Balmer opened the meeting at 1:51pm with six members present. He said that PC emulation will be discussed at next month's meeting, and this month's meeting was devoted to questions and answers. Following are some of the answers produced.

• Photographs sent by e-mail, if in the TIFF protocol are massive files requiring long download times, and the only advantage being the ability to stretch or shrink the images by pulling on a corner. It is better to send such photos in gif or JPEG, which give much smaller files. Also, if you try to open such files with ClarisWorks (now AppleWorks) and get a message that you have insufficient memory, go to Get Info for the graphic program and increase the Preferred Memory by enough to cover the photograph's file, regardless of the Suggested amount. You might also need to turn on Virtual Memory with enough Mgs to cover the situation.

• Stuffit Expander will open almost anything in the way of foreign files except zip files. A website, <www.shareware.com>, will get you a Mac unzip program that will handle zip files.

• Harold demonstrated his Eudora Pro e-mail program. The Eudora Pro (for a price) has more convenience features than Eudora (free), including a SpellWell for spell checking. When asked if Eudora Pro allows bold, italics, and underlining in e-mail messages, Harold demonstrated this on his Eudora Pro program by holding down the Command key and pressing b, i, or u. It was mentioned that although this shows up on the sender's screen, it may not be carried over to the recipient's screen. When I tried this on my Eudora program, it didn't work at all, the actions producing a number of other weird effects. • Harold demonstrated how to attach documents to an e-mail message. With the message open, open Attach Document from the Message menu. This opens a directory of your hard drive. Find the document you want to attach, and open it. Its title will then automatically appear in the heading of your message as an attached document, and you can send the message. • The Attachments Received folder may appear in the Systems folder, included in a Eudora folder, or you may designate it to appear on the Desktop or Documents folder. • In the Attachments window, under Settings, it is best to have Apple

• Silver Lining is a program like Find File, but locates all sectors on a hard disk for the file sought and identifies them.

Double checked as the encoding

• Harold offered instructions on how to reach the SEMCO discussion page on the SEMCO website. Open

method.

<span id="page-9-0"></span><www.semco.org> and then click on Online Discussion. You can read all the postings on the page without registering, but if you want to post a message yourself you need to register. For that you only need to follow instructions on the screen, giving your name, etc., and a password. • Many current versions of programs available for sale in catalogs and stores are for computers with Power PC processors and won't work on 680xx processors. If you have an older Macintosh computer read the system requirements on the box very carefully before buying.

<span id="page-9-1"></span>• When receiving junk e-mail, if they say you can stop receiving these messages by sending a return e-mail saying unsubscribe, DON'T. That only tells them you are reading the messages and opens you up to much more junk mail.

• Rather than typing out long URLs (website addresses) and often producing typos and frustration, if you have the URL bookmarked or on your computer anywhere else (e.g., Scrapbook, Clipboard, or saved e-mail), Copy and Paste it where you use it.

After a very informative Q&A period, the meeting adjourned for refreshments at 3:15 pm. √

#### **JUNE MAC MEETING:**

**1:45pm, Room 168:** PC emulation will be demo'd by Tim Vetter. This allows running PC applications, not just read PC files on your Mac. Also Copy Session. JULY MEETING: Internet

# e-mail, there may be a time when

everything slows to a big crawl and you get that cursor that says you have to wait. This is because the space you have allotted for e-mail has gotten filled up. You can go to Preferences and allot more space for your e-mail. However, eventually you should delete a lot of it. But to really regain that space in its most usable form, you have to go to "My Files" and click on the Personal Filing Cabinet line, then choose to "Compact PFC." This reclaims the space in a more usable manner and the file size will reflect that the space taken by your e-mail is a lot less.  $\sqrt{ }$ 

If you have AOL and download your

**NOTICES, ARTICLES and Other Neat Things**

**E-mail Download Space**

*review by*

*Jean Blievernicht*

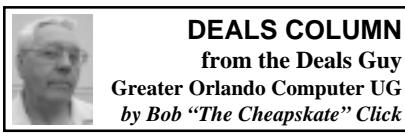

This last month had its trials and tribulations with several Happy99 virus files in my e-mail, even again from a couple of people I had e-mailed that they had the virus. Some people just don't believe. My advice is have mercy on your friends and make sure you have computer virus protection.

I went to my download folder to delete the latest Happy99 file and found four others with varying numbers. I don't even know how they got there.

I installed Norton SystemWorks and started having lock-ups and other problems, but that's working better now. Not only that, but when I first ran the Norton AntiVirus on my machine, it found the Happy99 virus I thought I had deleted and gave me several choices. I chose "delete." More problems.

I was given a message by Norton's AntiVirus that the file wsock32.dll had been deleted. How could that happen? I hadn't authorized the deletion of that one, and undelete didn't find it. Now I couldn't go on the net.

I take my hat off to the tech support guys at Mindspring for their help. They assisted in getting back the wsock32.dll file from my Windows 95 CD. I've since learned that all I had to do was rename the wsock32.ska file in my Windows/System folder that was my original wsock32.dll, still intact, renamed by the virus. Per advice, I renamed it wsock32.bak.

Mindspring guys have helped several times with problems and are always courteous and intent on getting the job done. Thanks to all the readers that gave me more Happy99 information. Seems many of you have gotten it.

On top of all that, I had ultrasound to break up kidney stones... not a pleasant experience. So much for last month. Now, let's review the past deals:

Readers reminded me that the "Parsons/Broderbund/The Learning Company" acquisitions were not where that ended since Mattel topped it all by acquiring them. I wonder who those folks are working for this week!

The only deal still good is the "SpellCatcher" item. Call them at 1- 800-359-4920 or visit their web site

<www.casadyg.com/stores/ug.>

If you postponed the Metlund Water Saver device, they might still take a special deal order. I installed mine and love it. My wife loves it when she starts doing the dishes without waiting for hot water. I ended up using their T adapters, only a bit different than they directed. Call them at 1-800-638-5863 or visit their web site at <www.metlund.com> for info. **So That's Where You Get Color**

## **Printers!**

A price reduction to \$1299.00 for QMS color laser printers was mentioned in a previous column, but not where to get it. The wait wasn't long since they're listed in at least three catalogs received since. The QMS and other color laser printers are listed in "Zones Business Solutions" (1-800- 419-9663), "Publishing Perfection" (1-800-387-2164) and "Midwest Micro" (1-800-682-4211), and probably others. With time and shopping, you will probably find a deal, even if only saving sales tax ordering from an out-of-state catalog. **Come On Now, Be a Good Com-**

## **puter and BOOT-UP!**

This item may not be for the faint of heart, but more for consultants and people experienced inside the computer's case. We're talking about plug-in boards that will analyze your computer's refusal to boot if it's a hardware problem. "Data Depot" has three diagnostic test cards to plug in your motherboard.

**1.** "MiniPOST" economy Power-on self-test card for XT, AT, ISA, EISA computers. Shows self-test codes and power supply status when power is switched on. Instantly shows why system won't boot; Four LEDs show

<span id="page-11-1"></span>power supply status. Easy to read digital display shows test codes. **2.** "PocketPOST V2." Power-on selftest card with logic probe for XT, AT, ISA and EISA computers. Instantly shows why system won't boot. Builtin voltmeter checks power to 95%. Shows status of 10 critical PC BUS signals. Easy-to-read digital display shows test codes. New built-in Logic Probe for the super tech. Troubleshoots to component level. **3.** "PC PowerCheck." Professional PC/Amiga power supply test card.

<span id="page-11-0"></span>Plug-n-play, no software needed. Monitor reset, voltages high, low, noise and spike. LEDs show whether all voltages are in spec. Continuous/ trap monitoring of hi/lo/spike.

More descriptions are on these brochures but visit their web site at <http://www.datadepo.com>, or call Data Depot at 1-800-767-3424 (# also good in Canada) or 1-813-445-3402. Prices for the cards are as follows: MiniPOST test card, list - \$149.00, user group - \$69.00; PocketPOST test card, list - \$299.00, user group - \$159.00; and PC PowerCheck card, list - \$299.00, user group - \$199.00. Tell them the "dealsguy" sent you. I purchased a diagnostic card to check a computer I have, but have not had the chance to try it out at this writing.

### **Learning For Kids**

You might be tired of catalogs but this one caught my eye. If you work with young children, this catalog offers software, toys, books, videos and even Barbie software. All kinds of learning tools. It would be difficult to describe all it contains.

Call for the "Edutainment" catalog at 1-800-338-3844 if you haven't already received it. Mine had 40 pages of products, although nothing to help me learn to obey my wife better. Some items are for all ages, such as the "Complete Space and Astronomy," but no Hooter's stuff.

#### **Deals You Only Find Out About By Ordering**

If you have not ordered from "Parsons" for a while, you might not be aware that packed with any order is an inventory reduction & closeout sale flyer. These sales are ongoing, and while the Parsons prices are already low, these prices are about half the regular price. Many at \$9.95 but be aware they are mostly outdated items.

Here's the catch, you only get this flyer with an "order" received from Parsons. They won't mail this flyer just for the asking. Mine had over 80 closeouts and specials. I'm told you can call in and see if something is on sale. They also offer daily specials that you only find out about by calling. Perhaps that's why I was on hold so long when calling for more information. However, it was nice to get a very friendly voice to answer my questions.

For what it's worth, both recent [Continued on page 14](#page-13-0)

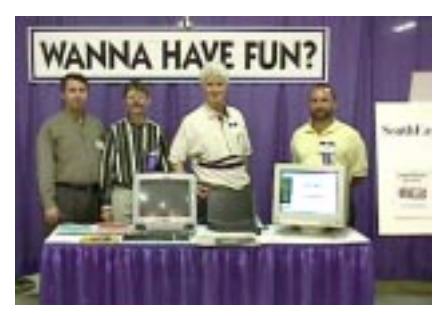

**VOLUNTEERS at NOVI EXPO Jim Harbaugh, Richard Jackson, Paul Cervero, Tim Mauro-Vetter**

## **History of PC Motherboards for IBM Meeting**

<span id="page-12-0"></span>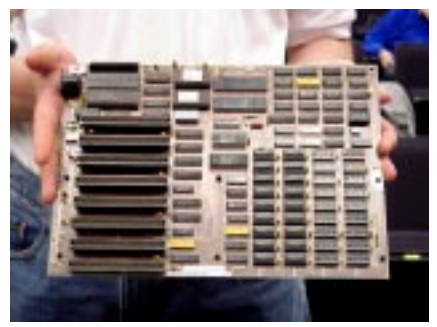

**Tom Callow's oldest IBM**

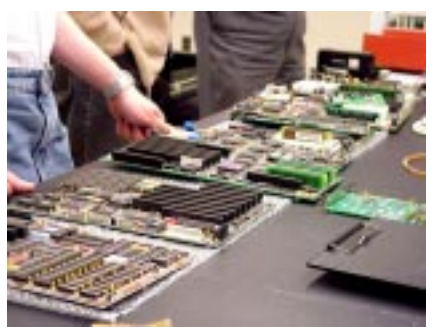

**Array of Motherboards**

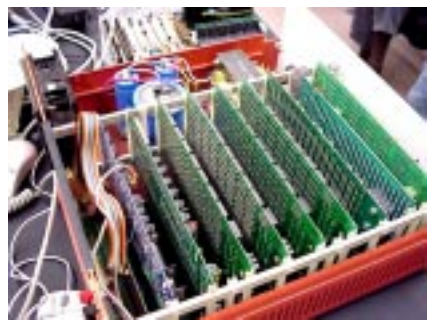

**Franz Briedenich's: 6 are Memory Boards; below shows Z80 Power Supply**

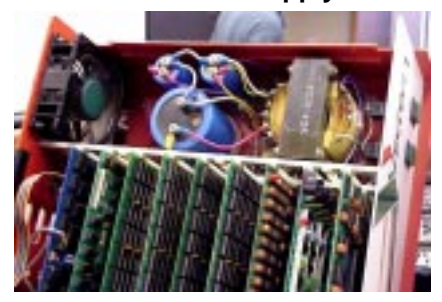

## **John Kasselmann, in front, right Carl Weiler, in front, below**

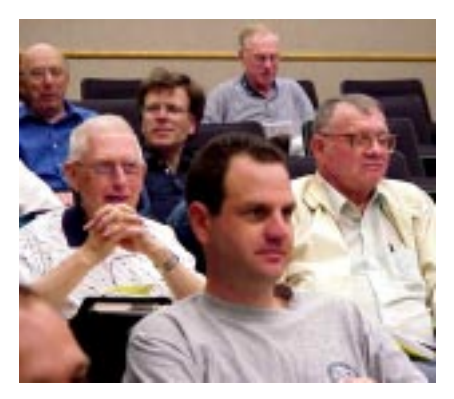

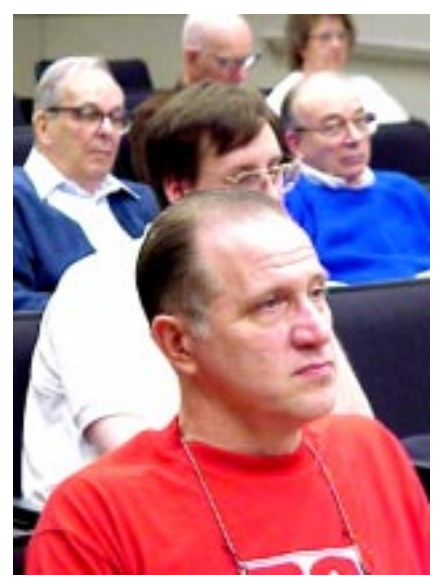

#### <span id="page-13-0"></span>[Continued from page 12](#page-11-1)

orders were slow in coming and my patience was rewarded with free software in each order. Not bad titles either, although I'm still trying to figure out some things about the free "Newsletters & More."

For you Barbie lovers, since The Learning Company acquired Parsons they also offer several Barbie titles for \$19.95. The acquisition by Mattel should be completed soon, but that doesn't affect your placing an order. The Parsons order number is 1-800- 223-6985, but be prepared to wait. I'm thinking about getting some Barbie review software for my wife's birthday. Hmmm, it might be better to get her some cooking software to review. **Remember ViaGrafix?**

ViaGrafix has always been a friend to user groups. My club has had little contact with them the last few years but when checking an expired special, I found they still have a policy of offering products for review if your user group has it's "code" number.

Here's the deal: Your president, or your club's "Vender contact person," should go to the web site <www.viagrafix.com> and fill out the application for your user group. That person will then be assigned a code number for ordering review items, and for members to order ViaGrafix products at a 20% discount. Thereafter, you can contact Tammie Kolker at <tam@viagrafix.com> for review items. ViaGrafix's user group database should contain your officer and contact people list. Tutorials are on both video and CD ROM.

Order up to three review products. When they get a review from you, it is possible to order up to three more

products for review. I can only tell you this offer is better than it sounds in my column. If your President doesn't already have your group's code number, consider it.

#### **Good Heavens, Where Do I Find That?**

Many Deals column readers are business people. Information is a great resource, especially where to find a product or service. "Thomas Register" has been around the business world for many years and is a unique tool to find those products or services anywhere in North America.

Most products have risen in price over the years, but not the Thomas Register. In fact, the price is better than ever, and can be bought on CD-ROM (Windows only). That version has nine CDs with tremendous search capabilities. I noticed a 1999 Thomas Register on CD-ROM entitles you to three years of use, but the search software expires on Mar. 31, 2002.

The price for this valuable product and services guide is \$199.00 right now, and if you have a "folio" number (mailed to you), it can be had for \$149.00 + %9.80 S&H in US. Sorry but no Canadian deals. You might ask if you can qualify for the \$149.00 special offer. Call them at 1-800-699- 9822 ext. 444, or call customer service at 1-212-290-7277. Visit their web sites at <www.thomasregister.com> or <www.thomaspublishing.com.>

They also offer the book version with 34 volumes, if you prefer, for the same price, but \$18.95 S&H.

That should do it for this month, but meet me here next month where we will discuss deals and interesting items again. Bob (The Cheapskate) Click. <dealsguy@mindspring.com.> √

### <span id="page-14-0"></span>**Down Memory Lane** *by Don Two, NWA-PCUG submitted by Betty MacKenzie*

I have mentioned that I have found a lot of romance, mystery and intrigue associated with the development of personal computing.

There is also a lot of nostalgia, for me at least. Take last week, for instance. When he learned that we were starting this Computer Museum, Dr. Kermit Baker called and asked if we'd be interested in a computer that he had owned for many years.

Based upon his description, I answered that we would. He brought it to the January PCUG meeting, and loaded it into my car.

It was an early DTK XT clone, with one FD, and a 30-Mb HD. It was initially powered by an 8088 chip running at 4.77 MHz. He had later upgraded to a V20 chip, which gave it a Turbo speed of 10.00 MHz, and added another FD, and another 30-Mb HD.

The 5" floppy drive is one such as I have never seen. The flat front panel of the drive snaps up to allow insertion of the disk, and then snaps back down into place, completely covering the disk slot. Push on it, and it flies up again and ejects the disk.

He said that he had removed all personal files from the compressed 30- Mb hard drive, but had left the software in the event that it was useful. Was I ever glad that he did! There were early versions of Word Perfect, dBase, and two successive versions of WordStar.

But what caught my attention was his 'util' directory! In those days when we all had to use MS DOS at the command line level, we were acutely aware of its shortcomings.

So, also, were a bunch of guys sitting around their kitchen tables writing short programs to fill in the gaps in what DOS provided. These were distributed as shareware on approval, at very low costs. You did not have to pay for them if you did not continue to use them.

Dr. Baker had 359 such utility files in his directory! What a treasure trove!

As I scrolled through the directory, I found many filenames that evoked fond memories.

And, it is easy to scroll through a file in DOS—that is, if you use one of his utilities named 'scroll.exe.' I too, over time, have collected a significant number of these wonderful little programs.

With file extensions of .bat, .com, and .exe, they helped us with file and disk management, navigation, environment control, expanded printer capabilities, and many other tasks that made it easier to live with DOS. Or, more accurately, to live without DOS.

But Microsoft was more of an adopter or assimilator than an innovator, and they bought, back engineered, some, and just plain copied many of the better utilities. As they were incorporated, DOS gradually grew version by version, from one disk to two to three to ever-larger packages. And DOS got better with every addition.

But it was still DOS. It was still command line, arcane, flyspeckperfect commands, some quite long.

In 1991, I collected about 25 such little programs and welded them into a package I called DOSFREE. With it, you could literally run your computer without having to issue any DOS commands. It made entering the

computer world easier for a lot of beginners.

Still today some of us use some of its file management and navigation programs. I believe that I am faster and more accurate with it than with Windows' Explorer.

At any rate, it was nostalgic when I saw such onetime power-apps as atsize, size, browse, cmos get, cmos put, dirsort, explosiv, park, prswap, slice, slowdown, and ted, my first Text Editor.

<span id="page-15-0"></span>I wonder how many in the club remember enough to have enjoyed that walk down Memory Lane with me? **Reprinted from the NWA-PCUG Newsletter, February 1999, newsletter of the Northwest Arkansas PC User Group. Permission is granted to reprint any articles, provided proper mention is made of the author, NWA-PCUG, and the newsletter from which it was reprinted, if applicable.** √

## **JR Ink saves the day with Inkjet Refills**

### *by Fred Showker, User Group Network News from Mactropolis*

If you have an Inkjet printer from Hewlett-Packard, Epson, Canon or Lexmark you will save \$20 by refilling that cartridge rather than a new replacement. Why pay \$28 for a new cartridge kit when a \$5 refill will give comparable results?

Here's my experience and some tips.

When the old cartridge runs out, make sure you tape the jet opening to keep the reservoir damp and fresh. I recommend a good quality tape, like the 3M "Scotch" Mailing tape. Do *not* use Scotch Transparent "Magic" tape—it's too brittle, and wrinkles will allow the ink to seep out. The Mailing tape seems to have a high tack quality and seals the hole's lip just fine. You'll have to experiment and see what works for you.

All cartridges will have a filling hole. The cartridges for our Apple 2400 Pro have the plug molded into the body of the cartridge and will require a bit of force to pop the plug into the cartridge. Don't worry, it won't get into the reservoir, but will just fall down into the tank of the cartridge. Lift the label very carefully with a razor or an X-Acto knife and trim it away from the filling hole.

When you're ready to begin the filling process, do yourself a favor and cover the work area with newspaper... several layers. Handle the bottles and the syringe very carefully. Close the bottle as soon as the syringe is loaded—you don't want to accidentally knock the bottle over. This ink has a very low viscosity and will seep and spread everywhere! And, believe me, if you get any on you, it'll be everywhere!

Load the syringe a little at a time to fill the cartridge's tank. Watch out—if the jet hole is not sealed you'll be bleeding ink all over the place! We discovered a wrinkle in our first attempt at sealing the jet hole, and; suddenly red ink was all over our hands, and the table.

Fill the tank slowly, being careful not to splash or overfill. Once the tank is filled, seal the filling hole with another 'dot' of the tape and you're ready to go.

Last step is to thoroughly clean the syringe. Ink washes out of the syringe with warm water, but hands and work surfaces will take a bit more work to

<span id="page-16-0"></span>get clean if you spill.

Our newly charged ink cartridge works well and actually seems to have a little more intensity than the standard Canon cartridges. I cut back on the saturation in Photoshop and was able to print nice images at a much lower color setting. You'll want to do some testing.

JR Ink has refill kits for all black and color Inkjet cartridges. Refilling takes only a few minutes, and one JR Inkjet kit will refill 3 to 6 cartridges. The JR Inkjet Starter Bundle contains everything you need. Everything's included: a Black refill kit (2 bottles of black), a Color refill kit, Cartridge Flush which cleans and prolongs the cartridge life and a Tutorial CD-ROM "The Art and Principals of Inkjet Cartridge Refilling." They even include inkfill hole plugs, and syringes.

Your \$39.99 investment will save you as much as \$180 depending on the printer you use and the cost of its cartridges. The documentation is clear and easy to use, featuring pictures and cross references for most of the popular cartridges. Even if you're not sure as to which cartridge you have, JR Inkjet is guaranteed to work in yours.

So arm yourself for the season's heavy printer use! You can check JR Ink out at <www.jrink.com>. Be sure to let Russ Kalvin <russkalvin@msn. com> and the folks out at JR Ink know that Fred sent you! **Copyright 1999. User Group Network News Service. JR Ink Color and black inkjet refills guaranteed for any inkjet printer. \$39.99 24307 Magic Mountain Pky #198, Valencia, CA 91355 Phone: (818) 363-8463 Fax: (818) 363-1533**

**<www.jrink.com>** √

## **User Group Network Launches New Listservs for Grassroots Users** *by Ken Fermoyle*

The User Group Network (UGN) has announced the opening of two new email discussion lists for grassroots computer users. "Announce" is a new e-mail listserv specifically for announcements from commercial, shareware and freeware developers. "Rumors" is a new e-mail listserv for tips, tricks, questions, discoveries, discussions, and of course rumors.

UGN is the outgrowth of a Macoriented forum that started on AOL and has been reaching out to include PC users in recent years. Several PC groups have placed highly in the UGN Academy Awards during the past two years. The Sarasota PC Users Group in Florida won the top World Award for 1998, while the Houston Area League of Computer Users (HAL) and PC Alamo (San Antonio) won Best Website and Best Magazine respectively in the Large Group categories. UGN takes pride in being a spam-free online community for user groups.

"After the closing of the Evangelist, we've had literally hundreds of users commenting the loss of that important source of new product announcements," says UGN spokesman Fred Showker, "so, we've launched the 'announce' list to help fill the void."

All developers are invited and encouraged to join the list and post releases and specials for their products and services.

The UGN recommends joining and posting an introduction. To subscribe, send an e-mail to <Announce-on@lists.usergroups.net.>

"RUMORS" is ramping up as a "freefor-all" list for discussions, discoveries, tips and tricks. To subscribe, send an

e-mail to <Rumors-on@lists.usergroups.net>

Upon subscribing to either list you will be sent instructions/information.

Online submissions are being accepted at the UGN news provider site News-Serve.net—vendors and developers are invited to utilize that facility as well: <www.news-serve.net/news-center/ announce.html>

For online information about all the User Group Network Lists visit <www.user-groups.net/ugcommunity/ subscribe.html>

Contact Fred Showker, The User Group Network, <showker@user-groups.net> for more information.

<span id="page-17-0"></span>**Ken Fermoyle, columnist (Ken's Korner) & publisher Fermoyle Publications, (818) 346-9384, 22250 Capulin Court, Woodland Hills, CA 91364-3005, Newsletters, Editorial Services, Graphics & amp; Web Design** √

**Netscape Nuggets** *by Phil Russell CMUG Board member phil\_russell@cmug.com Internet statistics, Stickies, Envelopes, Mac OS 8.5 Help Center* **Some Internet statistics from Yahoo Internet Life:**

- It took 38 years for radio to attract 50 million listeners.
- It took 13 years for television to attract 50 million viewers.
- It took 4 years for the Internet to attract 50 million users.
- There are 320 million pages on the Internet.
- America Online adds 25,000 modems each month.
- 92 percent of Internet sites collect information about you.
- People over 60 are the fastest growing group of Internet users.
- 75 percent of white students own a computer.
- 33 percent of black students own a computer.
- 25 percent of stock trades are made on a computer.
- Traffic on the Internet doubles every

100 days.

- 11 million people telecommute to work by computer.
- 68 percent of workers log onto porno sites at work.
- 30 percent of workers log onto news sites at work.
- 73 percent of U.S. Libraries provide public access to computers.
- 800,000 modems at AOL are operating at any given time.
- 14 percent of Internet sites which collect information on you, tell you about it.

**Rediscovering Stickies.** Stickies is a utility I never found useful. But I do now. I make Stickies a Startup Folder item. I default a small Stickies note to my desktop. When I want to make a doubleclickable URL or e-mail address, and my application does not support that feature, I copy it, paste it into the Stickie, select all (Command  $+$  A) and drag and drop it where I want it.

**Are envelopes a pain to print?** I created two templates in ClarisWorks. One has no return address and the other does. I saved them as stationery. I left aliases of them at the bottom of the desktop. Makes life easy.

**When using Mac OS 8.5's Help Center,** don't forget these special characters when conducting a search:

**+** Use the plus symbol when you want to find pages that list both items. For example, if you want to learn about the Control Strip, enter control + strip.

**|** This symbol represents "or." If you wanted to view links that included information about video or audio, you'd type "video | audio" (without the quotes). **!** This means "not." So if you want to narrow your search so that it includes links to video but not audio you'd type "video! audio."

**( )** Parentheses are used to group objects for a compound search. For example, typing "(hot-dogs + mustard)! relish" loosely translates to, "Give me a hot-dog with mustard but hold the relish." (Thanks to Chris Breen.) √

## <span id="page-18-0"></span>**TAX DEDUCTIBLE DONATIONS SEMCO Members Helping the Community**

**Art Laramie** is accepting

computers, computer components, manuals and software for the Rochester Hills Lions Club program that supplies disabled people with computers. Contact Art at 248-398-7191

aaaaaa

**Beth Fordyce** is accepting Macintosh computers, components, peripherals, manuals and software (working or broken) for Immaculate Heart of Mary School PreK–8th grade, 175-200 students (Greenfield/8-Mile area, Detroit) for their computer science classes. Contact Beth 248-626-5105 7pm–10pm or beth\_fordyce@macgroup.org (You may bring them to a SEMCO meeting for Beth to take with her. Call her first to be sure she won't be absent that day) You may also contact the church directly: Maurice Roberts or Sister Mary Stephanie Holub 313/835-0258

aaaaaa

**Roland Maki** is accepting computers for the Older Persons Center, whose computer club is refurbishing and selling computers. Contact Roland at ERMAKI@CONCENTRIC.NET or 248/651-9722

If you want to use your donation as a tax deduction, make an itemized list (with one copy for yourself) of items you donate, and attach it to your donation. Include on the list the full name or description of each item, and the cost of its fair market value. Also make sure your full name, address and phone number are on it. The donatee will see that you receive a receipt. (Be advised that no one will make these lists for you.)

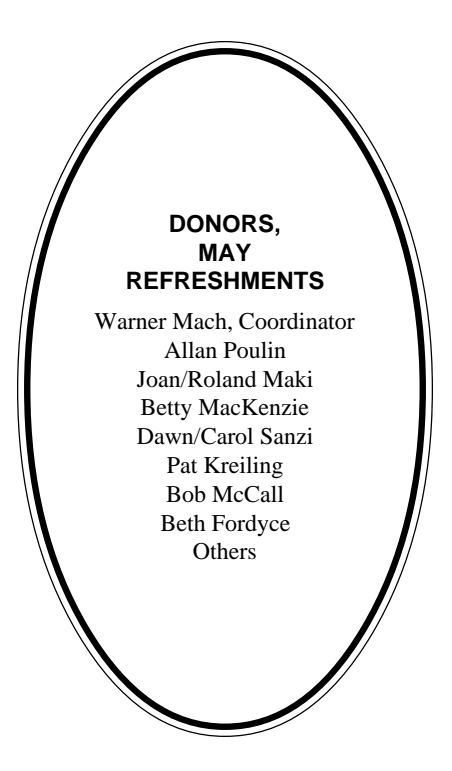

#### **COMPUTER RESOURCE PEOPLE**

This is a list of members willing to be resources for other members to call when they have hardware or software questions. Are you willing to help members learn? Which software programs are you familiar enough with? It is not necessary to be an expert, but just have some familiarity with the program and be willing to help someone starting to learn it. Please give this some thought and volunteer at the next group meeting. **AutoCAD:** Comptois, Gay, Vetter **Genealogy:** Cook **IBM PC Hardware Issues:** Clyne, Gay, Grupido, Yuhasz **IBM Windows Operating Systems:** Clyne, Grupido, Yuhasz **Internet (browsers and mail):** Grupido **Lotus 98:** Chmara, Diller **MAC Hardware and OS Issues:** Vetter, Yuhasz **MAS 90:** Diller **M.S. Publisher:** Kucejko **M.S. Excel:** Vetter

**M.S. Powerpoint:** Diller

**M.S. Word:** Clyne, Diller, Grupido, Vetter **Novell Netware:** Grupido, Yuhasz

**Quicken:** Clyne, Gay, Vetter

Chmara, Bob—248/540-6885, (Pager) Clyne, Bob—810/387-3101. 9a-10p Comptois, Jerry—248/651-2504, anytime Cook, Steven—313/272-7594 eves John Diller—248/540-4382, eves Gay, Roger—248/641-8245, 9am-10pm Grupido, Larry—810/664-1777 Ext 151 Kucejko, Rick—248/879-6180, 6pm-10pm Tim Vetter—248/576-7592, anytime Steve Yuhasz—734/953-3794 eves

## <span id="page-19-0"></span>**JUNE 1999 DATA BUS DEADLINE (10th day after meeting) SEMCO & SIG DATA, & MEMBERS' ADS - Deadline: June 23, 11:59pm**

Members' personal ads free. To mail, use Editor address on Page 2; e-mail address **beth\_fordyce@macgroup.org** PLEASE send to arrive sooner than deadline if possible. **BUSINESS ADS - Deadline: Second Friday monthly.** Mail **unfolded** camera-ready copy; payment in full made out to SEMCO, to the Editor (address Pg 2).

#### **Ad Rates and Rules**

**Full pages are 5-1/2" wide x 8-1/2" tall; Make allowance for 1/2**"**margins; Halftones to be screened at 85 dpi; Offset press used; No agent pricing;** Full-page/1-issue=\$30;Full-page/6-issue=\$150;Full-page/12-issue=\$240 Half-page/1-issue=\$20;Half-page/6-issue=\$100;Half-page/12-issue=\$160 Qrtr-page/1-issue=\$15;Qrtr-page/6-issue=\$75; Qrtr-page/12-issue=\$120

## **SEMCO CALENDAR**

**JUNE 13 - SUNDAY (Meet 2nd Sunday) Location: Science Building, OAKLAND UNIVERSITY in ROCHESTER.** (Map: inner back page)

SEMCO **Board** Meeting at 12:00 pm, **Room 172.** For Officers and SIG Chairpersons. Other members are invited to attend.

SEMCO **General** Meeting at 1:30 pm, **Room 164. Pgm:** Business Meeting. **SIG-IBM** (for IBM & compatible users),1:45 pm, **Room 164. Pgm:** Let your computer do the typing: SIG-IBM Co-Chairman Tom Callow will demonstrate using scanners and optical character recognition software to input text into your computer

**SOCIAL PERIOD,** 3:15 pm, **Room 172.** Refreshments!

**NOVICE-IBM GROUP**, 3:45 pm, **Room 172. Pgm:** Q&A, member-directed discussion. Hosts: June–Franz Breidenich; July–Steve Yuhasz.

**SIG-IBM INTERMEDIATE,** 3:45 pm, **Room 164. Pgm:** Burning CDs: Chairman Tom Callow will demonstrate how to use a CD-RW drive and Adaptec's EZ CD Creator to copy and create CDs.

**SIG-MAC** (All Apple Macintosh products), 1:45 pm, **Room168. Pgm:** PC emulation will be demo'd by Tim Vetter. This allows running PC applications, not just read PC files on your Mac. Also Copy Session.

## **SIG-ADVANCED**

Jun 7 - Monday, (Next: Jul 5) 6:45 pm (Meet 1st Monday)**,** Troy Public Library, Rm A, 500 W. Big Beaver Rd in Troy, at I-75 exit. Info: Franz Breidenich 248/398-3359. **TOPIC:**Wide range coverage: computers/computing. **SIG-DATABASE**

Jun 16 - Wednesday, 6pm (Meet 3rd Wednesday) at Custom Business Systems offices (a subsidiary of Correll Porvin Associates, CPA). Info: Larry Grupido 810/664-1777 ext 151; lgrupido@traveladv.com. **Check SEMCO web site for more information.**

## **SIG-INTERNET**

 Jun 21 **-** Monday, 6:30pm (Meet 3rd Monday) Bloomfield Twp Public Library at Lone Pine & Telegraph Roads. Contact Brian Brodsky: Res. 248/544-8987 (eves), or Work 248/395-0001, ext 228 for directions and more info. **TOPIC:**

#### **Comparative Shopping using the Internet. SEMCO**

July 11, 1999 - SUNDAY (Meet 2nd Sunday). **TOPIC:** Not available.

<span id="page-20-0"></span>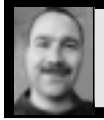

#### **Tim Mauro-Vetter**

TM31@daimlerchrysler.com

**(to post monthly computer group info)**

## **CALENDAR-OF-EVENTS OTHER GROUPS**

#### **\*.DOS (Computer Users Grp of S.E.Mich.)**

June 12 - Saturday 7pm (Meet 2nd Saturday); Bryant Public Library, NW Cor.Mich. Ave. &Mason St.,Dearborn, rear parking/entrance. All MS-DOS, IBM-DOS, MS Win-dows PC-based software/ hardware. Open/public. Info: Dennis Leclerc 313/255-2060.

#### **AAIICI (Amer. Ass'n. of Ind. Investors, Computerized Invstrs),**

June 26 - Saturday, 10am-Noon (Meet 4th Saturday) (not December); W. Bloomfield Huntington Bank, Orchard Lk Rd., S.of Maple Rd. Info: Jack Lockman at 313-341-8855 or thunder@tir.com **DCOM COMPUTER CLUB**

 June 11 - Friday 6:30 - 8:30 pm (Meet 2nd Friday); Henry Ford C.C., Patterson Tech Bldg, Ford Rd/Evergreen, Rm T143, Parking Lot C. Info: Doug Piazza 313/582-2602

#### **Delta Computer Club,**

June 24 - Thursday, 7pm (Meet last Thursday) (not Nov/Dec); Bay de Noc C. C., Esca-naba. Info: Gordon Nelson, Pres & Editor at gnelson@bresnanlink.net or 906/428-1014.

#### **GDOUG (Greater Detroit OS/2 Users Grp)**

June 10 - Thursday, (Next: Jul 8) 6:30pm (Meet 2nd Thursday) (not July);

Stardock Systems, Farmington Rd, N. of 6-Mile, Livonia; Info: Carolyn Kolaz, Pres at 76460.3040@CompuServe.COM; map on Web: look-inc.com/gdoug.

#### **MacGroup Detroit,**

June 13 - Sunday, 3pm-5pm (Meet 3rd Sunday); **Change from usual date of 3rd Sunday** Southfield Civic Center, 26000 Evergreen Rd., Room 221. Info: Terry White, terry@macgroup.org or 313-571-9817. Web: www.macgroup.org **TOPIC: "Microsoft in the Office," Office 98, IE 4.5, Outlook and FileMaker Pro.**

**MacTechnics**, **(MAC user Group)**, Coffee 9am, SIGs 9:30am, Main meeting 11am.

June 19 - Saturday, 9am-1pm (Meet 3rd Saturday); U of M, No. campus, EECS Bldg. & Dow Bldg. (see map on web: mactechnics.org). Info: Cassie at cassiemac@yahoo.com or 313-971-8743. **TOPIC:**

#### **MCUG (Michigan Computer Users Grp),**

June 17 - Thursday, 7pm (Meet 3rd Thursday); South Lake Hi Sch., 21900 E. 9-Mile Rd, St. Clair Shores. (Park rear lot; enter rear door). Info: Donna Carroll, Pres, at dcarroll@wwnet.net or 810-791-1117. Web: members.aol.com/mcug

#### **Michigan Apple Computer User Grp (Mac, IIGS, Apple II, some PC)**

Jun 9/10 - Wed/Thu. 7pm (Meet 2nd Wednesday & Thursday); Apple II/Apple-Works & Parent/ Teachers Ed SIGS: 2nd Wed, 7pm, St Bede School, 12 & Southfield; Mac SIG: 2nd Thu, 7pm, Troy Library, I-75 at Big Beaver, **TOPIC:**

Info: Carl Pendracki 248/647-8871 or carlpen@aol.com. Web: Detroit.freenet.org/apple.

#### **SHCC (Sterling Hts Computer Club)**

June 1 - Tuesday, (Next: Jul 6) 7:30pm (Meet 1st Tuesday: not July/Aug); Carpathia Club, 38000 Utica Rd, Sterling Hts, Pres. Don VanSyckel at VanSyckel@voyager.net, 810/731-9232 ;

#### Web:member.apcug.org/shcc. **TOPIC: Special guest will be Heather Newman, computer columnist for the Detroit Free Press.**

**SVCA (Saginaw Valley Computer Assoc.),**

June 10 - Thursday, 6:39-9om (Next: Jul 8) (Meet 2nd Thursday); Saginaw. Info: Kay Engelhart program chairperson at kengelhart@hotmail.com.

#### **Wayne State U. Mac User Grp**

June 12 - Saturday 10am-Noon (Meet 2nd Saturday); at Mich.com, 21042 Laurelwood, Frmgtn. Info: Lorn/JoAnn Olsen 248/478-4300 or Denny MeLampy 248/477-0190, denny@mich.com

<span id="page-21-0"></span>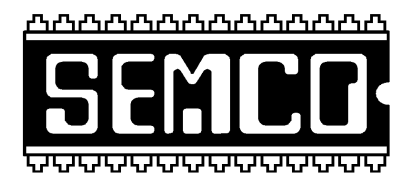

## **SEMCO MEETING - Sunday, June 13, 1999**

## **SCIENCE BUILDING, OAKLAND UNIVERSITY in ROCHESTER**

**SEMCO Board Meeting** at 12:00 pm, **Room172** - For Officers and Chairpersons. Other members are invited to attend.

**SEMCO General** Meeting at 1:30 pm, **Room 164. Pgm:** Business Meeting (15 minutes in length).

**SIG-IBM** (for IBM & compatible users), 1:45 pm, **Room 164. Pgm:** Let your computer do the typing: SIG-IBM Co-Chairman Tom Callow will demonstrate using scanners and optical character recognition software to input text into your computer**.**

**SOCIAL PERIOD,** 3:15 pm, **Room 172.** Refreshments! (Reminder: We must maintain a neat environment.)

**NOVICE-IBM GROUP**, 3:45 pm, **Room 172. Pgm:** Q&A, member-directed discussion. **Hosts:** June–Franz Breidenich; July–Steve Yuhasz; August–Harold Balmer.

**SIG-IBM INTERMEDIATE,** 3:45 pm, **Room 164. Pgm:** Burning CDs: Chairman Tom Callow will demonstrate how to use a CD-RW drive and Adaptec's EZ CD Creator to copy and create CDs.

**SIG-MAC** (All Apple Macintosh products), **1:45 pm, Room 168.** Pgm: PC emulation will be demo'd by Tim Vetter. This allows running PC applications, not just read PC files on your Mac. Also Copy Session.

## **PUBLIC INVITED**

**(Please copy this and the next page to post on your bulletin board)**

<span id="page-22-0"></span>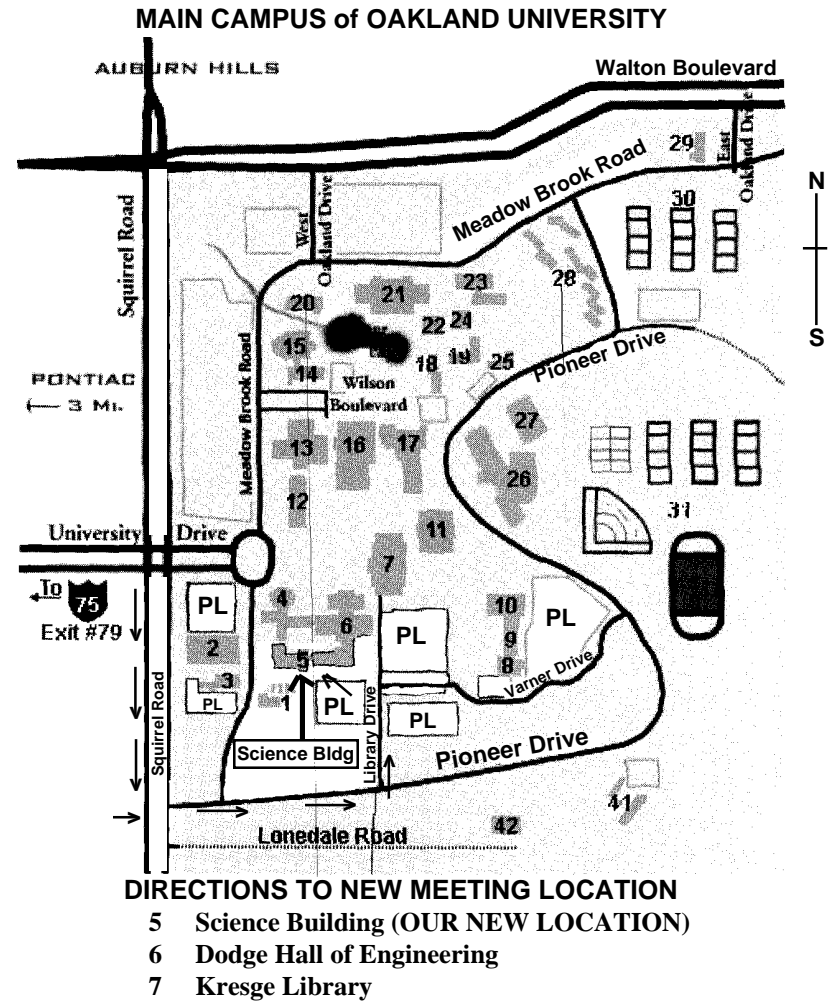

**PL Parking Lot (for Science Building** & nearby lots**)** Driving north on I-75 (from Detroit), get off Exit 79 (University Drive), go right on University Drive to campus entrance. Go right at Squirrel Road traffic signal; left on Pioneer Drive; left on Library Drive; left into parking lot. Park; proceed up stairs at end of lot (or take circle sidewalk around stairs for handicap access). Science Building is straight ahead on right. Enter first set of glass doors (at SE

corner of building).

23

The meetings at Oakland University are sponsored by OU's Academic Computer Services (ACS), and the student chapter of the Association of Computer Machinery (ACM). SEMCO thanks OU, ACS & ACM for their assistance.

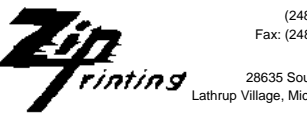

(248) 559-2230 Fax: (248) 559-8510

28635 Southfield Road Lathrup Village, Michigan 48076